## **GrowableArrays activity.**

Work with a partner. If an odd number of students are present, one group may have three people.

This activity deals with the overhead of adding many elements to a "growable array" data structure, under different growing strategies:

- (A) "Add-one" strategy:  $[new capacity] = [old capacity] + 1$
- (B) "Doubling" strategy:  $[new capacity] = 2 * [old capacity]$

Code for these strategies is given on the second page.

Let N be the total number (called NUM\_TO\_ADD in the code) of items that are added to a growable array that is initially empty with a capacity of 4. For simplicity, **assume N is one more than a power of 2**: say,  $N-1 = 2^k$  for some number k.

1. In the table, tally the number of **writes to the array** that happen when the  $i<sup>th</sup>$  element is added to the array, where *i* ranges from 0 to N–1. A few are completed for you.

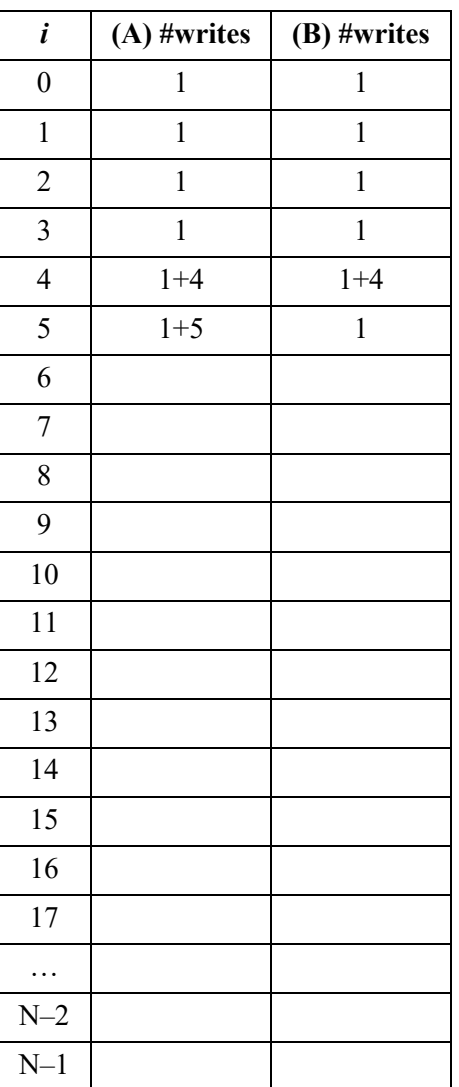

2. Over the N adds, what is the total number of writes for strategy (A)? Your answer should be in closed form (no sum notation).

3. Over the N adds, what is the total number of writes for strategy (B)? Your answer should be a closed-form function of N only.

4. Consider your answers from problems 2 and 3 as the "total cost of adding N items" under each strategy. What then is the *amortized* cost of adding a single item… [Hint: divide your previous answers by N]

for the add-one strategy  $(A)$ ? for the doubling strategy  $(B)$ ?

- 5. For which strategy does the Big-O *amortized cost* differ from the Big-O *worst-case cost* of an add? Explain.
- 6. Is there ever a situation where the add-one strategy might be preferable to the doubling strategy? Explain.

```
public class GrowableArray {
     int[] array;
     int size;
     int capacity;
     static final int INITIAL CAPACITY = 5;
     GrowableArray() {
          this.capacity = INITIAL_CAPACITY;
          this.array = new int[this.capacity];
          this.size = 0;
     }
     public void addToEnd(int item) {
          if (size == capacity) {
                                      // Use one of the following lines:
               resize(capacity + 1); // (A) resize by add-one strategy
                 // OR
// resize(2 * capacity); // (B) resize by doubling strategy
          }
          this.array[size] = item;
          size++;
     }
     private void resize(int newCap) {
          int[] newArray = new int[newCap];
          for (int i = 0; i < this.size; i++) {
               newArray[i] = this.array[i];}
          this.array = newArray;
          this.capacity = newCap;
     }
     // Main method for testing basic functionality.
     public static void main(String[] args) {
          int NUM TO ADD = 10000;
          GrowableArray ga = new GrowableArray();
          for (int i = 0; i < NUM TO_ADD; i++) {
                ga.addToEnd(i);
          }
     }
}
```